# **PlaceDialog Routine**

## **Description**

Places a window on the screen at specific positions. This routine should be used during the CREATE event of a window. This routine will also make the window visible.

## **Syntax**

**PlaceDialog**( xPos, yPos )

### **Parameters**

The function has the following parameters:

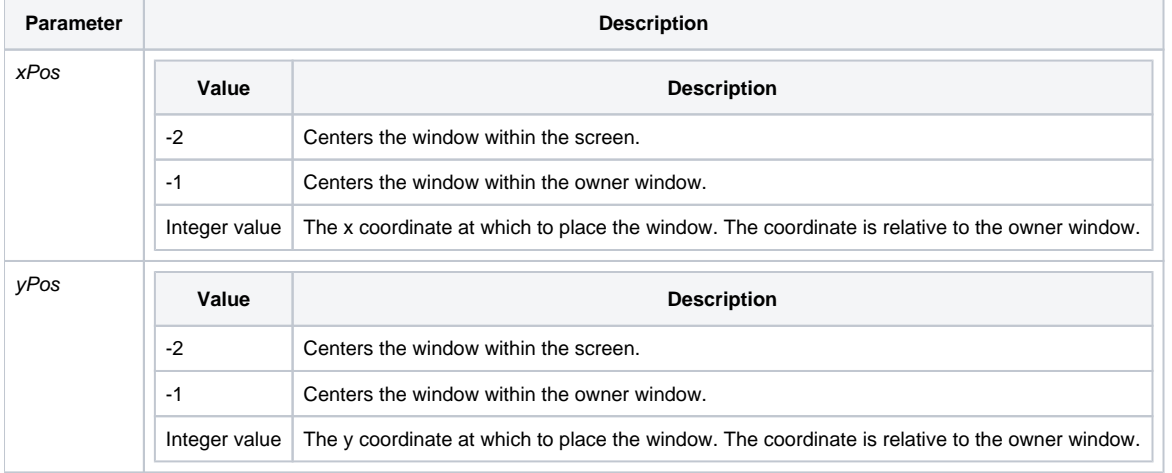

#### See also

[SIZE property](https://wiki.srpcs.com/display/Properties/SIZE)

## Examples

```
declare subroutine PlaceDialog
* Center a window to the screen
PlaceDialog( -2, -2 )
* Center a window to the owner window
PlaceDialog( -1, -1)
* Set the window's position to a 5 pixel xy offset to the owner window
PlaceDialog( 5, 5 )
```